Министерство образования и науки Алтайского края Комитет по образованию города Барнаула Муниципальное бюджетное учреждение дополнительного образования «Татауровская средняя общеобразовательная школа»

Принята на заседании педагогического совета от «17» ноября 2022г., протокол № 37

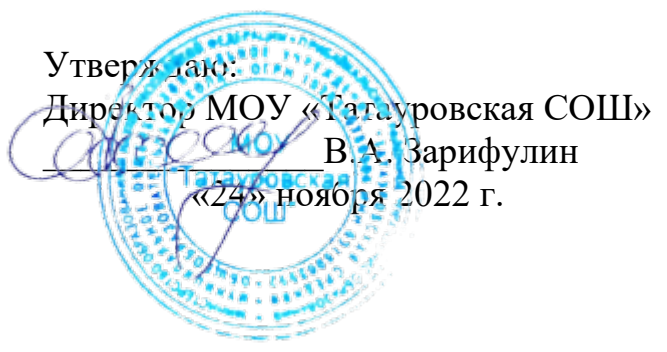

Дополнительная общеобразовательная (общеразвивающая) программа технической направленности «Компьютерная графика»

Возраст учащихся: 13 - 14 лет Срок реализации: 1 год

> Автор - составитель: Шульгина Ксения Евгеньевна ФИО, педагог дополнительного образования

п. Татаурово, 2021 г

#### Оглавление

- 1. Комплекс основных характеристик дополнительной общеразвивающей программы
- 1.1. Пояснительная записка
- 1.2. Цель, задачи, ожидаемые результаты
- 1.3. Содержание программы

#### 2. Комплекс организационно педагогических условий

- 2.1. Календарный учебный график
- 2.2. Условия реализации программы
- 2.3. Формы аттестации
- 2.4. Оценочные материалы
- 2.5. Методические материалы
- 2.6. Список литературы

#### **1.Комплекс основных характеристик дополнительной общеобразовательной общеразвивающей программы (общий 1.1. Пояснительная записка**

#### **Нормативные правовые основы разработки ДООП:**

- Федеральный закон от 29.12.2012 № 273-ФЗ «Об образовании в РФ».
- Концепция развития дополнительного образования детей (Распоряжение Правительства РФ от 04.09.2014 г. № 1726-р).
- Постановление Главного государственного санитарного врача РФ от 04.07.2014 № 41 «Об утверждении СанПиН 2.4.4.3172-14 «Санитарноэпидемиологические требования к устройству».
- Приказ Министерства просвещения России от 09.11.2018 № 196 «Об утверждении Порядка организации и осуществления образовательной деятельности по дополнительным общеобразовательным программам»
- Письмо Минобрнауки России от 18.11.2015 № 09-3242 «О направлении информации» (вместе с «Методическими рекомендациями по проектированию дополнительных общеразвивающих программ (включая разноуровневые программы)».
- Приказ Главного управления образования и молодежной политики Алтайского края от 19.03.2015 № 535 «Об утверждении методических рекомендаций по разработке дополнительных общеобразовательных (общеразвивающих) программ».
- Положение об организации дополнительного образования обучающихся МОУ «Татауровская СОШ»

#### **Актуальность:**

Изменение условий жизни общества неизменно вызывает совершенствование образовательных концепций. Под воздействием новых информационных технологий меняется взгляд на самообразование, на содержание и методы обучения предметным дисциплинам. Бурно развивающийся процесс информатизации образования позволяет использовать в обучении широкий спектр средств новых информационных технологий. Одним из её главных элементов является компьютерная графика. Компьютерная графика – это сравнительно новая область деятельности человека, которая представляет комплекс аппаратных и программных средств для создания, хранения, передачи, обработки и наглядного представления графической информации с помощью компьютера. Под компьютерной графикой понимают и совокупность методов и приёмов для преобразования при помощи компьютерных данных в графическое представление или графического представления в данные. В образовательных стандартах компьютерная графика трактуется как одна из важнейших технологий представления информации, что говорит о возросшей важности данной области знаний.

Реалии современного мира таковы, что [компьютер](http://mvideo.ru/) играет в жизни человека все более значимую роль. [Компьютер](http://mvideo.ru/) тесно вошел в такие сферы как обучение, поиск и передача информации, общение. Без [компьютера](http://svyaznoy.ru/) немыслимы работа архитектора, писателя, режиссера, ученого. Если раньше общение с компьютером было уделом технических работников, ученых естественно-научного направления, то теперь и гуманитарные профессии зачастую используют возможности компьютера. Одной из таких возможностей является компьютерная графика.

**Обучение включает в себя следующие основные предметы (разделы):** Информатика и ИКТ (Компьютерная графика)

#### **Вид программы:**

Модифицированная программа

**Направленность программы:** техническая

**Адресат программы:** Программа рассчитана на обучающихся возраста 13-14 лет, интересующихся компьютерными технологиями и работой изображениями, способных кропотливо работать, обладать усидчивостью и мотивированными на положительных результат.

#### **Срок и объем освоения программы:**

1 год, 34 педагогических часов, из них:

• «Базовый уровень» - 1 год, 35 педагогических часов;

### **Форма обучения:** очная

**Особенности организации образовательной деятельности:** группы одновозрастные

#### **Режим занятий:**

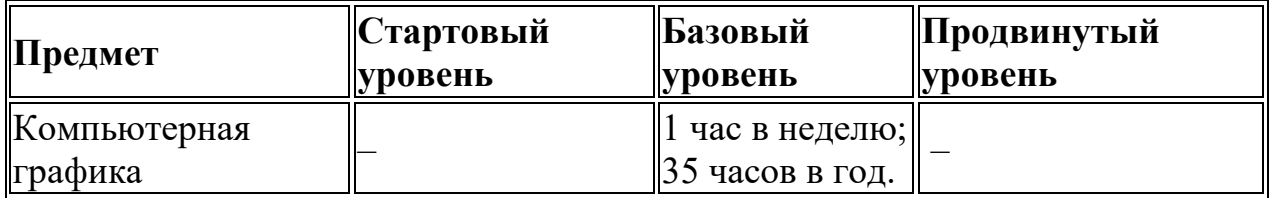

#### **1.2. Цель, задачи, ожидаемые результаты**

**Цель:** Создание условий для ознакомления обучающихся с основными приемами работы в графическом редакторе Gimp, и овладения его наиболее распространённые и востребованные возможности, а также заинтересовать учащихся дальнейшей самостоятельной работой с редактором*.*

#### **Задачи:**

Образовательные (обучающие) - развивать познавательный интерес к компьютерной графике, приобретать знания о видах компьютерной графики, умения и навыки работы в графическом редакторе GIMP, формировать теоретические знания, характерные для данного [вида деятельности.](https://infourok.ru/go.html?href=http%3A%2F%2Fpandia.ru%2Ftext%2Fcategory%2Fvidi_deyatelmznosti%2F)

Развивающие – развивать творческое воображение, образное мышление учащихся.

Воспитательные – продолжить развивать навык работы в группе, умение прислушиваться к мнению одноклассников и воспринимать критику.

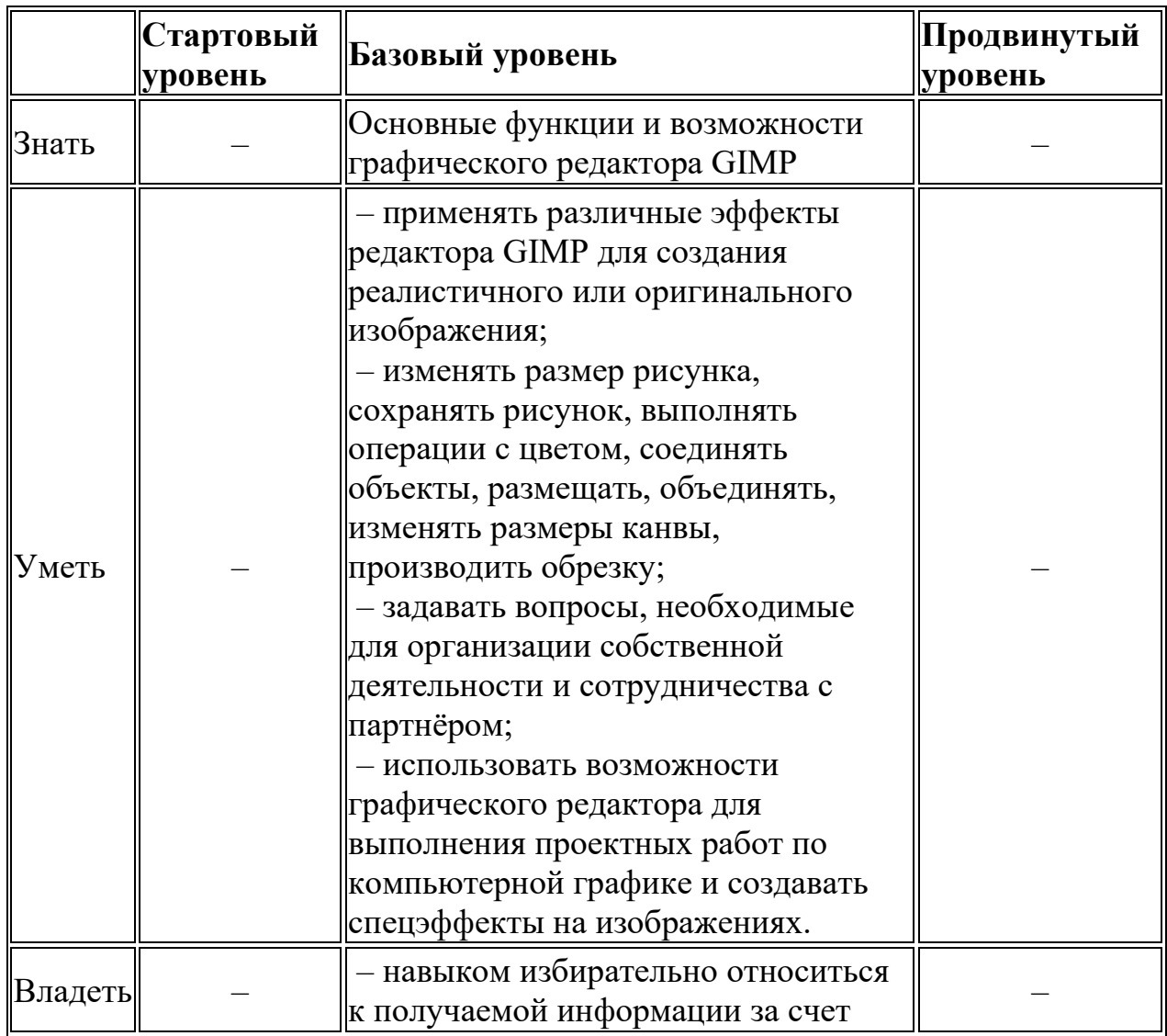

#### **Ожидаемые результаты:**

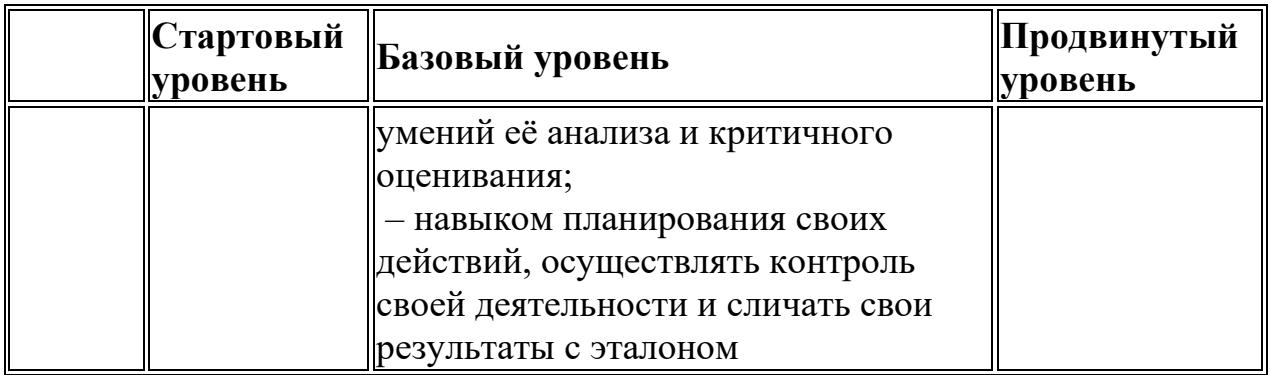

#### 1.3. Содержание программы **«Компьютерная графика» Базовый уровень (1 год обучения) Учебный план**

Таблица 1.3.1

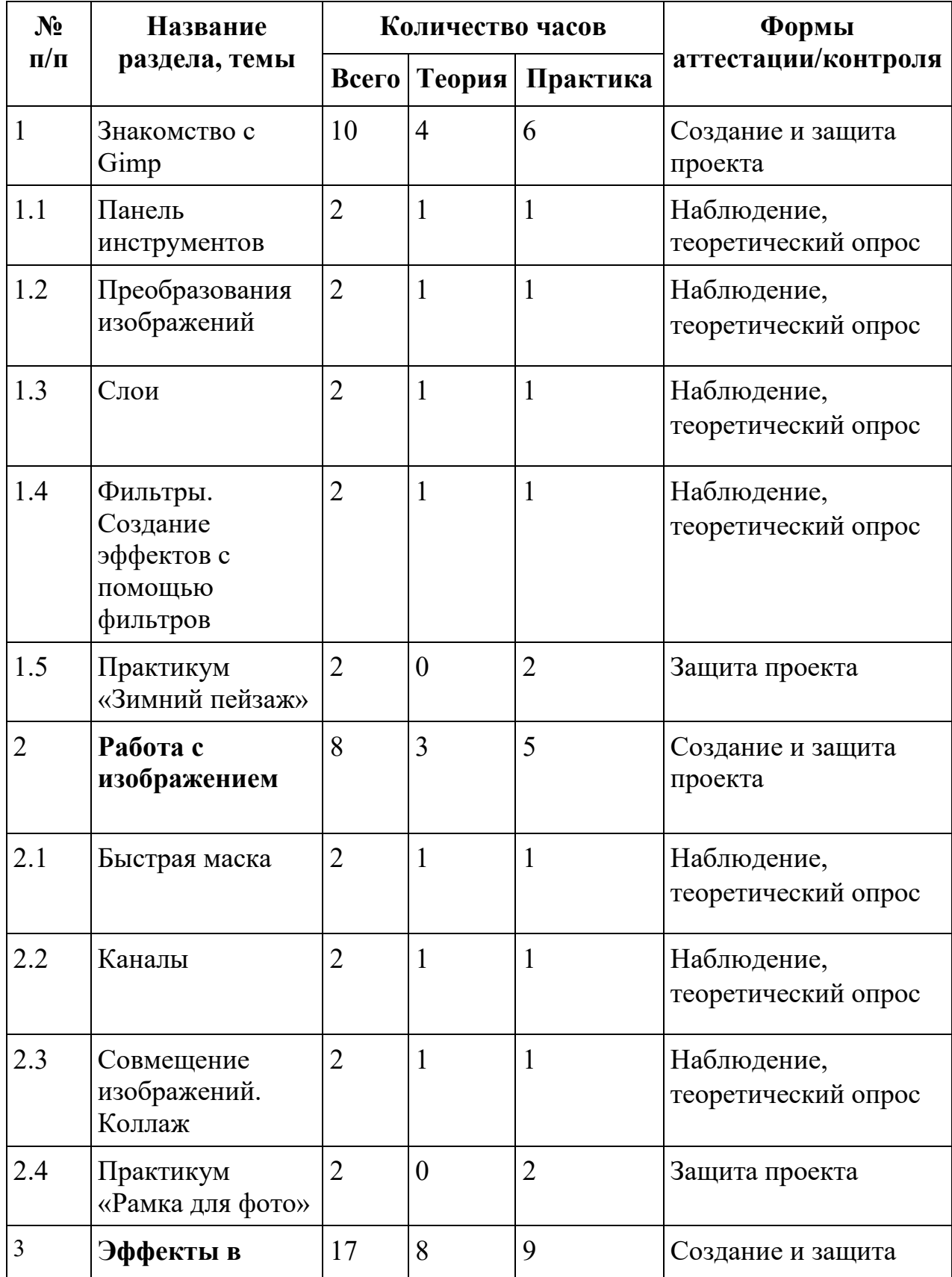

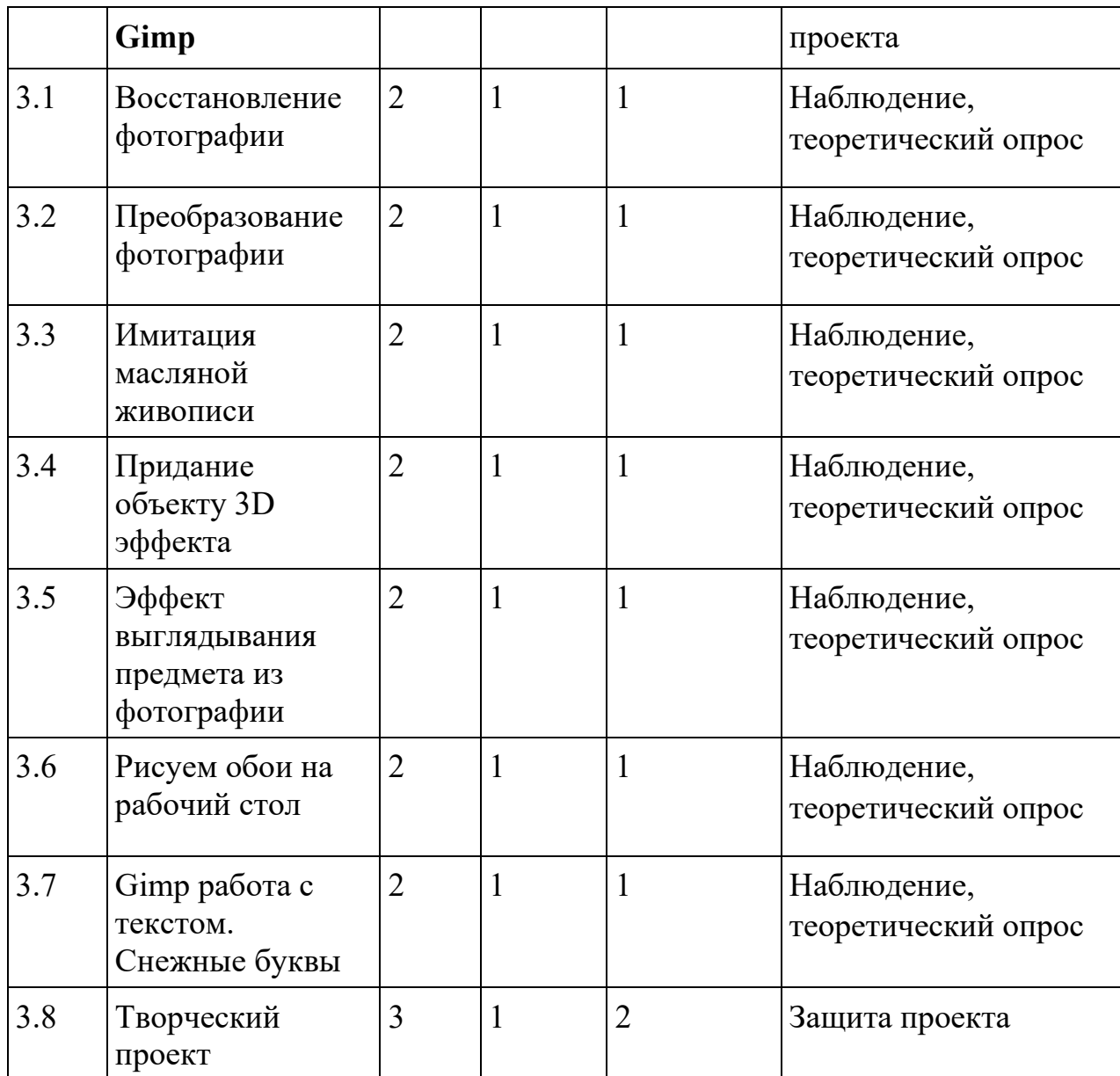

#### **Содержание учебного плана**

#### **1. Знакомство с Gimp**

- **1.1.**Панель инструментов (объяснение, что такое компьютерная графика и области её применения. Знакомство с графическим редактором Gimp – описание его функционала для работы с компьютерной графикой. Изучение панели инструментов и их применение на практике)
- **1.2.**Преобразования изображений (описание видов преобразования изображений, изучение инструментов для выполнения данных операций, на практике учащиеся меняют размер изображения и ориентацию, но не цветовую информацию. Они отражают изображение, поворачивают и кадрируют его)
- **1.3.**Слои (определение, что называется слоем, какие слои бывают и зачем их применяют в работе с изображениями. На практике учащиеся выполняют задания на совмещение изображений и редактирование слоёв)
- **1.4.**Фильтры. Создание эффектов с помощью фильтров (определение, что такое фильтр, зачем его применяют в работе с изображениями. Изучение эффектов, которые можно получить с помощью фильтров. Выполнение задания на применение фильтров к изображениям – эффект тумана, эффект зернистости и т.д.)
- **1.5.**Практикум «Зимний пейзаж» (описание задания, инструкция по выполнению и требования к зачётной работе. Учащиеся применяют изученные инструменты для создания тематической работы «Зимний пейзаж», используя определённый набор изображений)

#### **2. Работа с изображением**

- **2.1.**Быстрая маска (знакомство с режимом «Быстрая маска», описание его свойств и практической значимости. На практике учащиеся работают с изображением в новом режиме, сохраняют получившиеся фрагменты для дальнейшего использования)
- **2.2.**Каналы (определение, что такое каналы и зачем они используются при работе с изображениями. На практике учащиеся редактируют изображения меняя определённые цветовые каналы и текстуры.)
- **2.3.**Совмещение изображений. Коллаж (определение, что такое коллаж и какой практический смысл имеет его применение. Ознакомление с инструментами для создания коллажа. На практике учащиеся сами создают коллаж на произвольную тему, пробуют совмещать изображения используя знания о слоях.
- **2.4.**Практикум «Рамка для фото» (описание задания и определение требований к нему, ознакомление с инструкцией к работе. Учащиеся создают коллаж и выполняют оригинальную рамку для изображения, используя знания, полученные на предыдущих занятиях)

## **3. Эффекты в Gimp**

- **3.1.**Восстановление фотографии (описание эффекта, позволяющего восстановить повреждённый снимок. Знакомство с необходимыми инструментами. На практической части учащиеся самостоятельно восстанавливают определённое изображение и редактируют его с применением известных эффектов и фильтров)
- **3.2.**Преобразование фотографии (теоретический обзор способов преобразования фотографий – регулировка теней и бликов, размытость и чёткость, вращение и отображение, насыщенность и контрастность. На практике учащиеся преобразуют фотографию, используя изученные инструменты)
- **3.3.**Имитация масляной живописи (описание свойств эффекта «масляная краска», изучение алгоритма его применения к

изображению. На практике учащиеся применяют данный фильтр и изученные ранее фильтры к изображению)

- **3.4.**Придание объекту 3D эффекта (теоретическая часть посвящена объяснению, что такое 3D, зачем используют эффект объёмных снимков и с помощью каких инструментов. На практике учащиеся создают произвольный рисунок и придают ему объём, а затем работают с готовым изображением, применяя изученные инструменты)
- **3.5.**Эффект выглядывания предмета из фотографии (теоретическая часть посвящена разбору эффекта на примере, описание инструментов для его применения. На практике учащиеся сами обрабатывают изображение, добиваясь эффекта выглядывания предмета из фото, поэтому для работы используются изображения, в которых легко обвести контур)
- **3.6.**Рисуем обои на рабочий стол (описание требований к заданию, инструктаж по выполнению. Разбираем на примере создание заставки на рабочий стол с эффектом «боке». Учащиеся на практической части занятия самостоятельно обрабатывают готовое изображение или создают своё и применят к нему изученный эффект)
- **3.7.**Gimp работа с текстом. Снежные буквы (теоретическая часть посвящена описанию инструментов работы с текстом. На примере разбирается алгоритм создания «снежных букв» - применение к объёмным буквам текстур и создание фона. На практике учащиеся создают изображение с надписью из снежных букв)
- **3.8.**Творческий проект (получают инструкцию по работе. Необходимо создать изображение, которое будет отображать несколько изученных инструментов, например, коллаж из 4 изображений, каждое из которых обработано разным фильтром или сочетает в себе несколько эффектов.)

# **2.Комплекс организационно - педагогических условий**

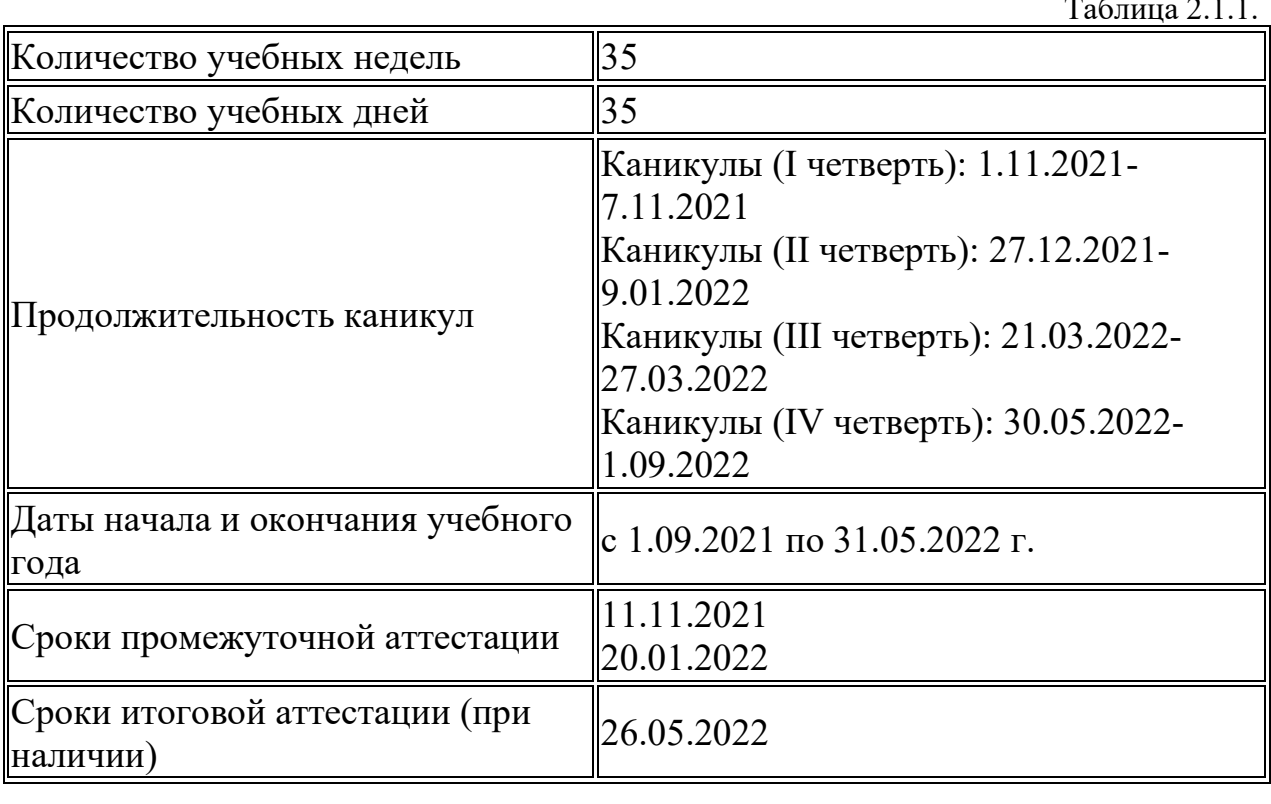

# **2.1. Календарный учебный график**

 $T \zeta$  2.1.1

# **2.2. Условия реализации программы**

Таблица 2.2.1.

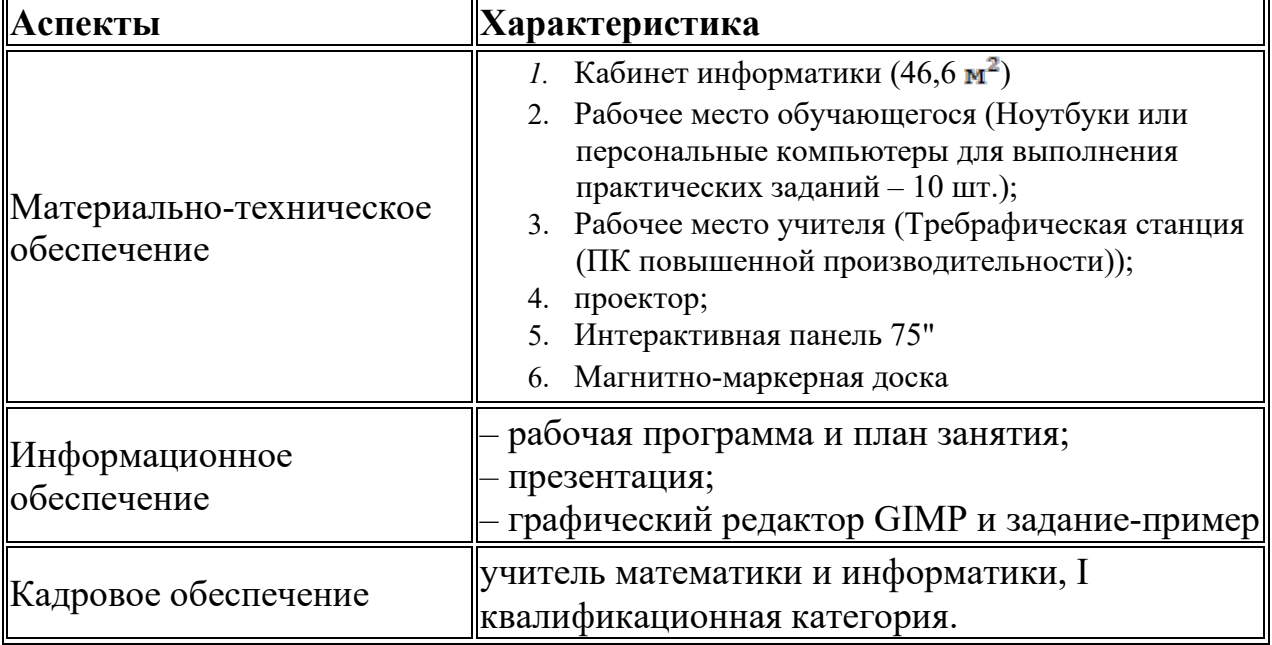

# **2.3. Формы аттестации**

# **Формами аттестации являются:**

• Зачет

- Творческая работа
- Соревнования
- Конкурс
- Выставка
- Фестиваль
- Слёт

#### **2.4. Оценочные материалы**

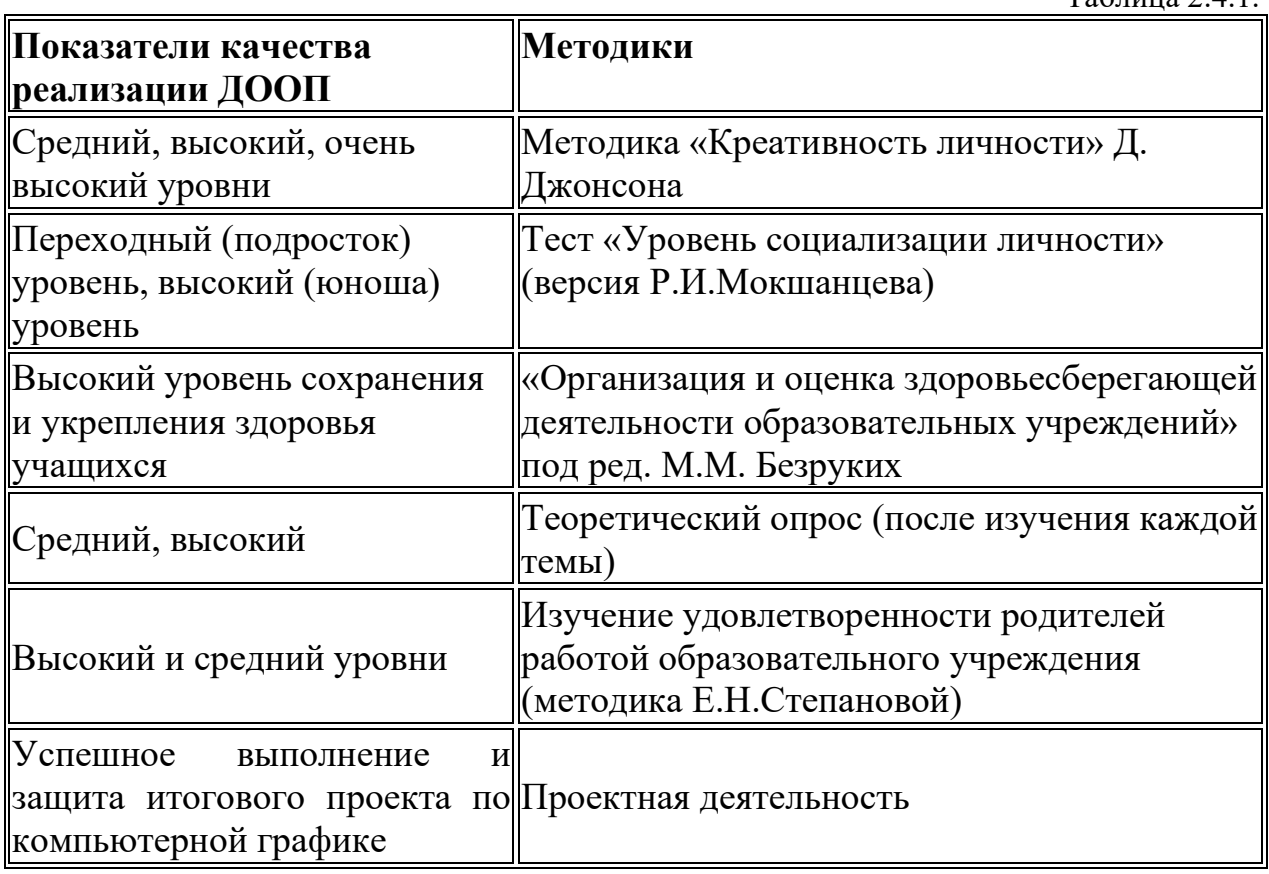

## **2.5. Методические материалы**

## **Методы обучения:**

- Словесный
- Наглядный
- Объяснительно-иллюстративный
- Репродуктивный
- Частично-поисковый
- Дискуссионный
- Проектный

#### **Формы организации образовательной деятельности:**

- Индивидуальная
- Индивидуально-групповая
- Групповая
- Практическое занятие
- Защита проекта

#### **Педагогические технологии:**

- Технология индивидуального обучения
- Технология группового обучения
- Технология коллективного взаимодействия
- Проектная технология
- Здоровьесберегающая технология

## **Дидактические материалы:**

- Раздаточные материалы
- Инструкции
- Технологические карты
- Образцы проектов

#### **2.6. Список литературы**

- 1. Хахаев И.А. Графический редактор GIMP: первые шаги М. : ALT Linux ; Издательский дом ДМК-пресс, 2009.
- 2. Попов В. Практикум по Интернет-технологиям: Учебный курс. СПб.: Питер, 2002.
- 3. Фридланд А. Я. Информатика и компьютерные технологии: Основные термины: Толков. Слов.: Более 1000 базовых понятий и терминов. – 3-е изд., испр. и доп. /А. Я. Фридланд. – М.: ООО «Издательство Астрель»: ООО» Издательство АСТ», 2003.